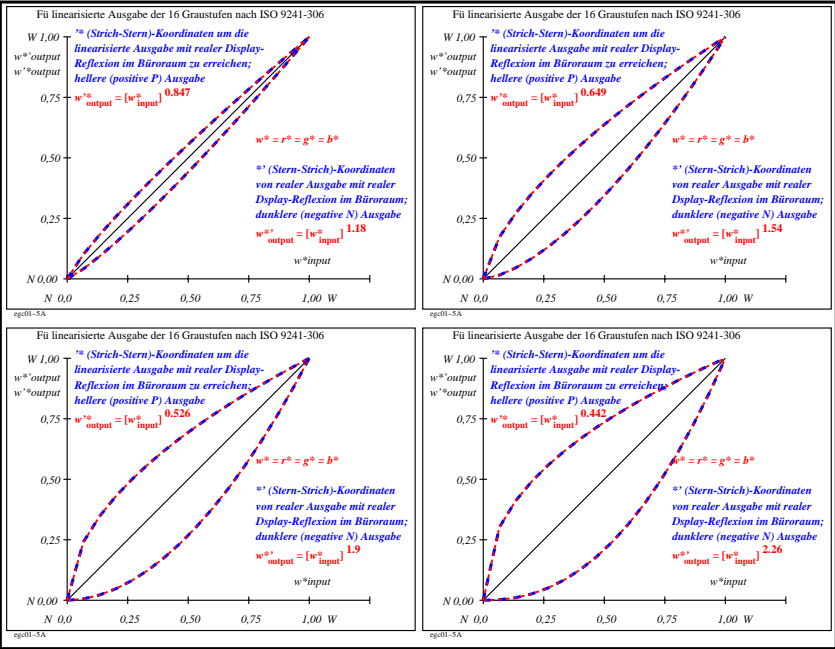

egc01−7n